# **PRIMERGY** オプション製品 システム構成図(留意事項編) 2010 5 31

## システム構成図留意事項

# サーバ監視ソフト ServerView/ServerView Operations Manager & ServerView Agentsについて

サーバ監視ソフトServerView/ServerView Operations Manager & ServerView Agentsでは以下のような機能があります。

〔Windows Server® 2008 R2/Windows Server® 2008/Windows Server® 2003 R2/Windows Server® 2003〕

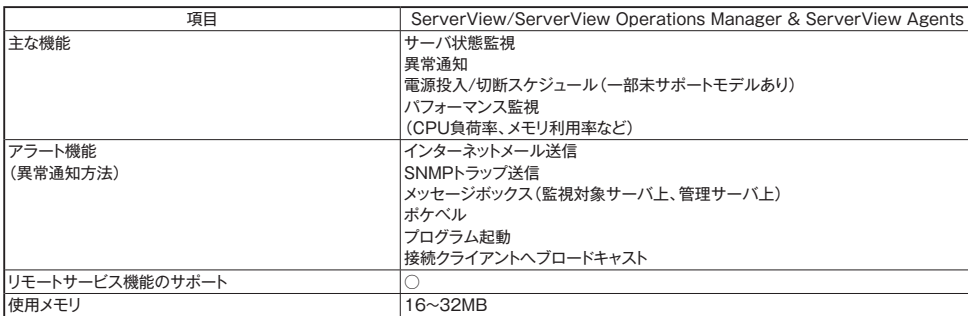

※サーバ異常検出時のメッセージボックスは、サーバにログオンしていないと表示されません。

ログオンしていないときに発生した異常は、インターネットメール、SNMPトラップにて通知することができます。 また、イベントログにて発生を確認することができます。

〔Red Hat Enterprise Linux/VMware〕

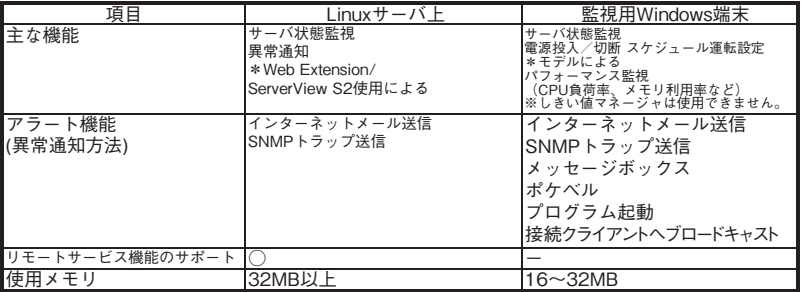

\*LinuxサーバよりSNMPトラップを受信しての処理となる

## カ ス タ ム メイド 出 荷 に つ い て

カスタムメイド出荷とは、ハードウェアの標準構成をメモリ/ディスク等のオプションごとにお客様の仕様に合わせて追加/変更し、本体に実装 して出荷することのできる形態です。

カスタムメイド出荷により、お客様のシステム規模/予算にあった最適なシステム構成での導入が可能となります。

1.カスタムメイド出荷対象製品の製品構成について

カスタムメイド出 荷 対 象 製 品 の 製 品 構 成は、「 基 本タイプ( 本 体 )」と「カスタムメイドオプション」から構 成されます(下図参照)。 それ以外の製品に関しては、従来通り、製品単位で出荷されます。

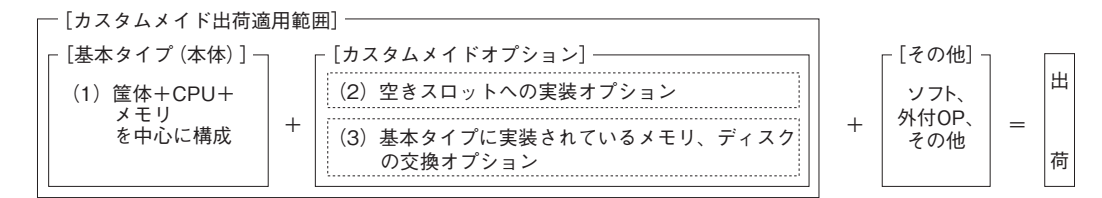

[カスタムメイド適用製品一覧]

(1) 基本タイプ(本体)

 TX100 S1/TX120 S2/TX150 S7/TX200 S5/TX300 S6/RX100 S6/RX200 S6/RX300 S6/RX600 S5/BX620 S5/BX920 S2/BX922 S2の全タ イプが対象となります。(TX300FT S5/TX300HA S5/オールインワンタイプを除く。)

(2)カスタムメイドオプション:空きスロットへの実装オプション

PRIMERGY専用の内蔵オプションが対象となります。(注:FMVとの共通製品等を除く)。

2.ディスクレスタイプにおけるカスタムメイド出荷について

ディスクレスタイプでOSをインストールする際には、予定外の装置に間違ってOSがインストールされることを事前に防ぐため、 OSインストール先の内蔵HDD/SSD以外のオプション装置(内蔵HDD/SSD、内蔵/外付バックアップ装置、光磁気ディスクユニット等)を 一旦取り外し、OSインストール終了後に再接続する必要があります。カスタムメイド手配時にはご注意願います。

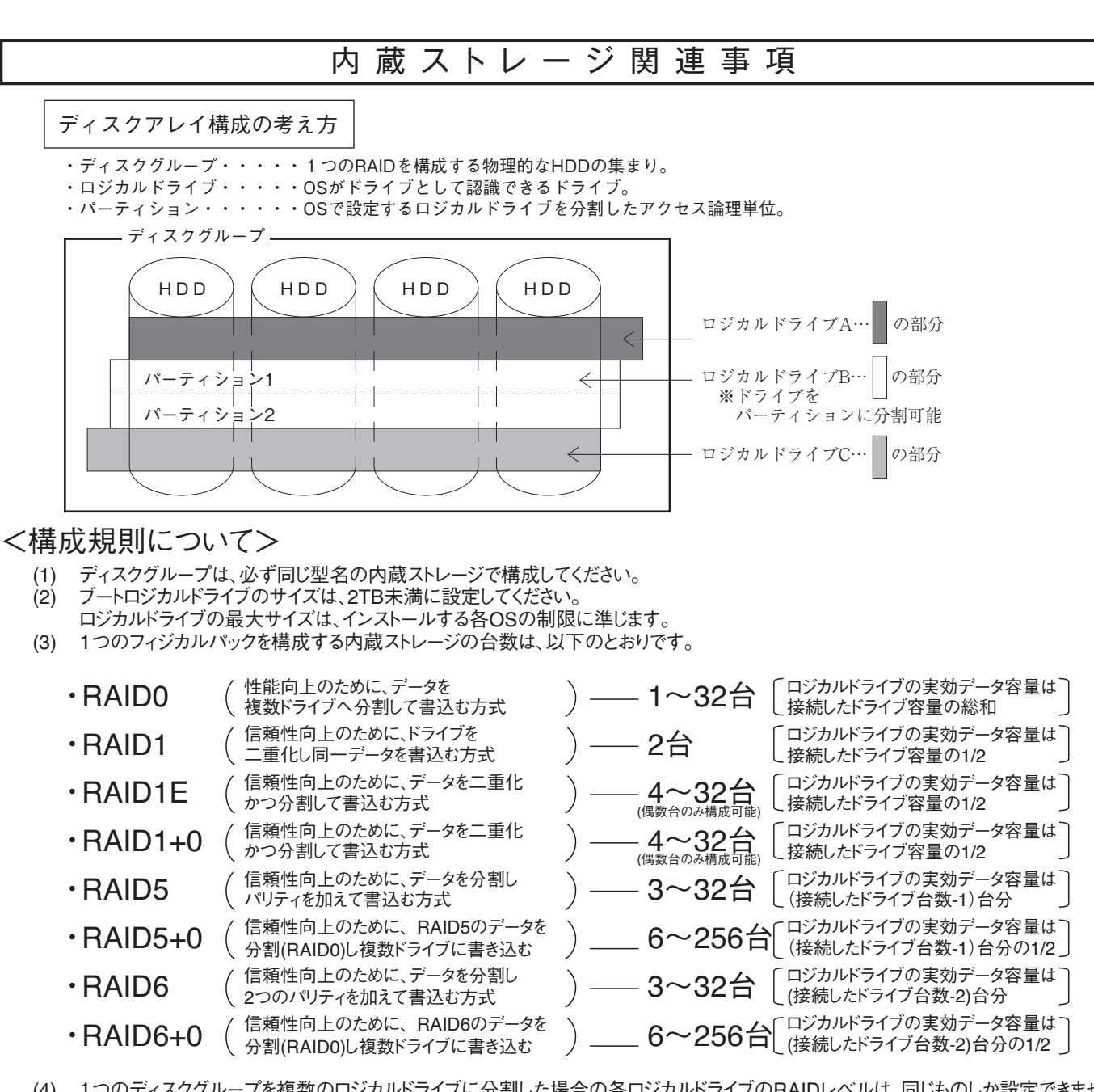

- (4) 1つのディスクグループを複数のロジカルドライブに分割した場合の各ロジカルドライブのRAIDレベルは、同じものしか設定できません<br>(5) アレイコントローラの種類によっては、1つのアレイコントローラで複数のディスクグループを設定することが可能です。 (5) アレイコントローラの種類によっては、1つのアレイコントローラで複数のディスクグループを設定することが可能です。 但し、内蔵ストレージは以下の条件を満たす必要があります。 ・ディスクグループは同型名の内蔵ストレージで構成してください。 ・複数のディスクグループを同容量の内蔵ストレージで構成する場合は、すべて同型名の内蔵ストレージで構成してください。
- (6) 1つのアレイコントローラで複数の異なるRAIDレベルの設定が可能です。 但し、以下の条件を満たす必要があります。 ・同一ディスクグループ内のロジカルドライブは同一のRAIDレベルとする必要があります。 ・1つのディスクグループ内には複数のロジカルドライブが作成できます。(最大8個)
- (7) ホットスペアディスクはディスクグループ中に接続されている同型名の内蔵ストレージで設定してください。 異なる内蔵ストレージを使用した複数のディスクグループが存在する場合は、各々のディスクグループに対して、 同型名のホットスペアを最低 1台設定する必要があります。

留意事項

## システム構成図留意事項

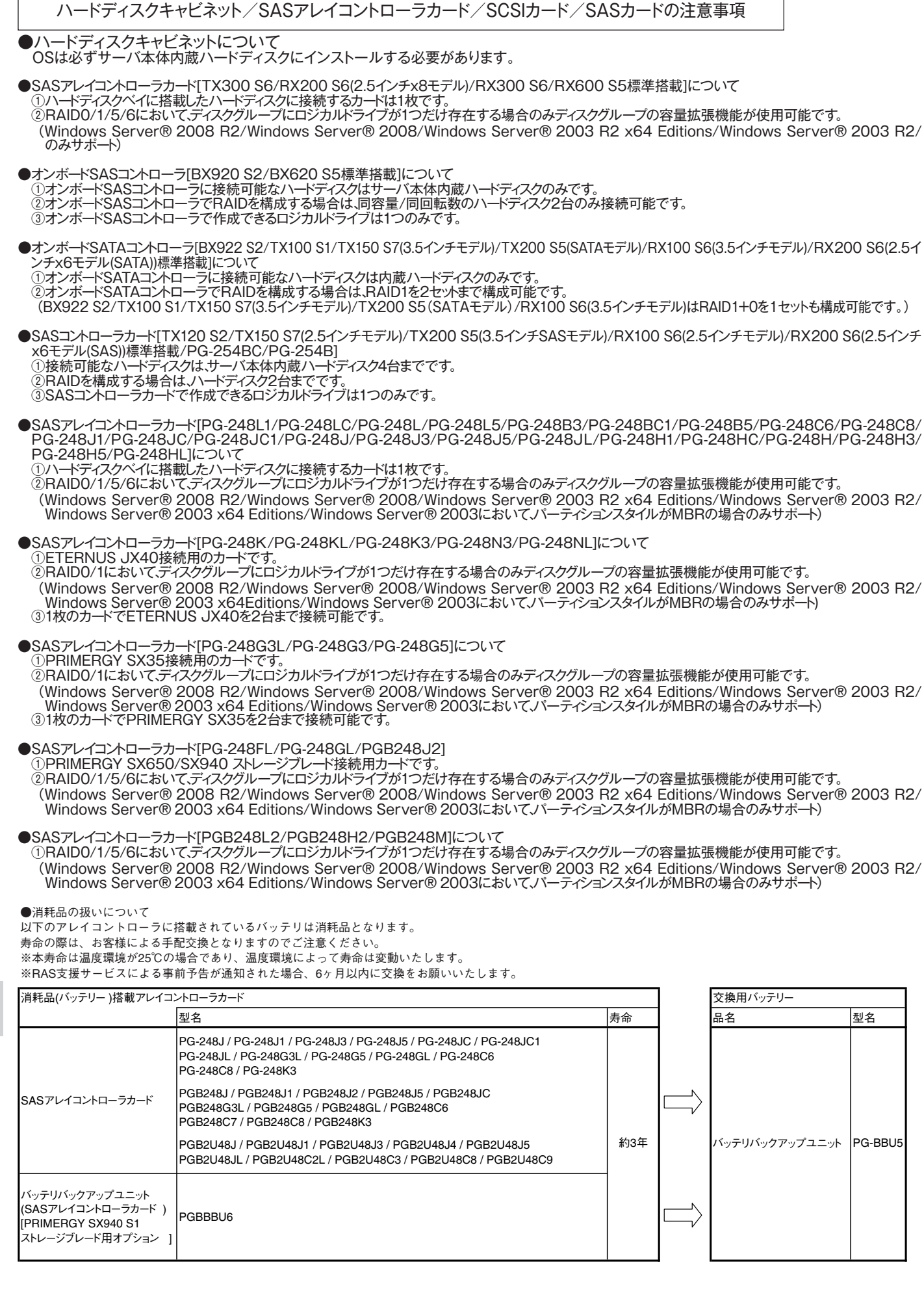

留意事項

- ●SCSIカード「PG-2281/PG-2281L/PG-2283/PG-2283L]について ①本カード1枚に外付SCSI装置と内蔵SCSI装置を同時に接続することはできません。 その際は、カードを分けて接続してください。
- ●SASカード「PG-228B/PG-228BL/PG-224B]について ①本カード1枚に外付SAS装置と内蔵SAS装置を同時に接続することはできません。 その際は、カードを分けて接続してください。

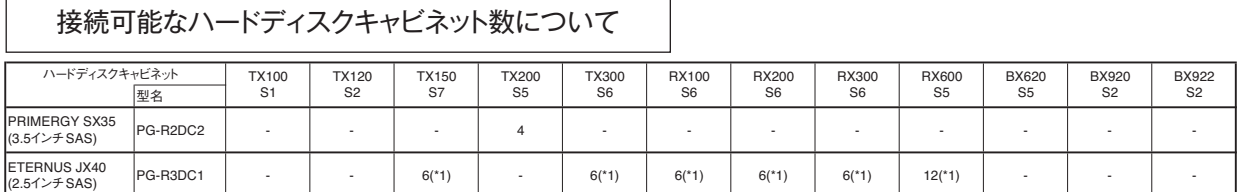

\*1)カスケード接続により、一組み最大 3台のETERNUS JX40と接続可能

# メモリ関連事項

## OSにおける最大CPU 数 /使用可能メモリ容量について

OSにより使用可能なメモリ容量が異なりますので、ご注意願います。使用可能メモリ容量は以下の通りです。

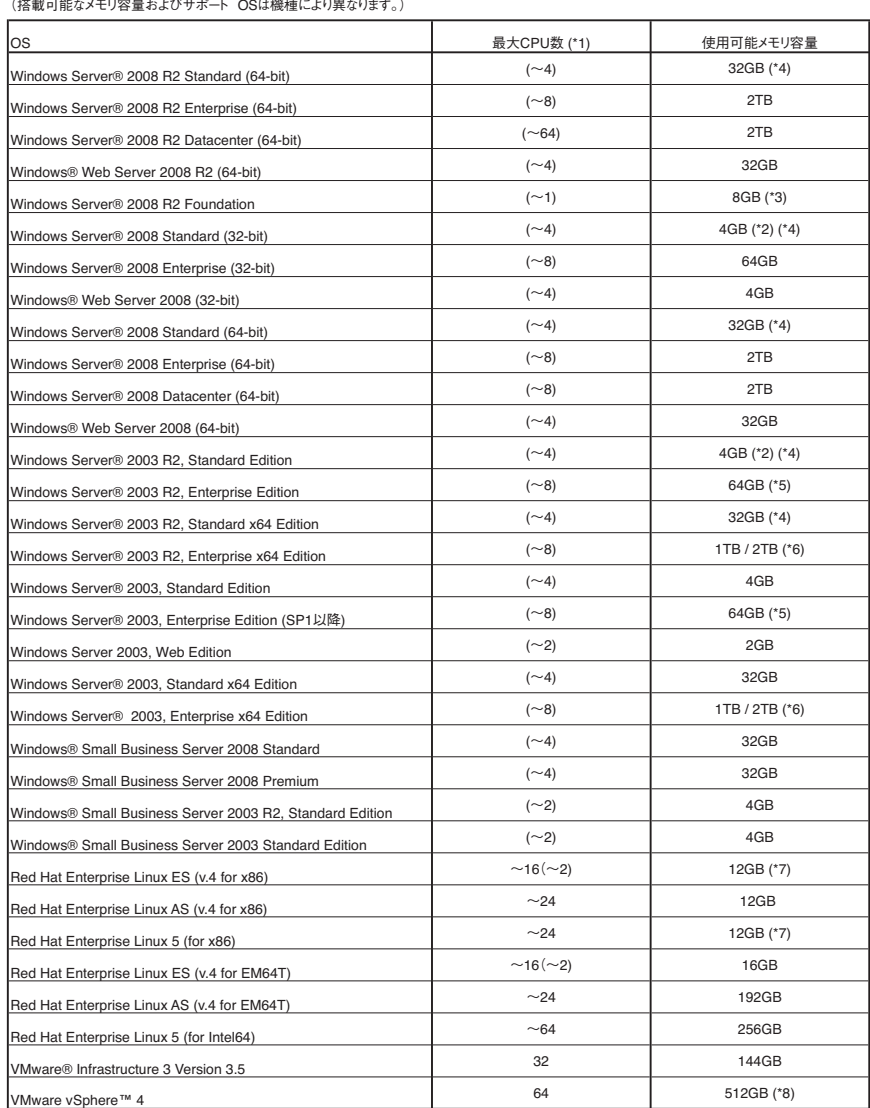

(\*1) ハイパースレッディング・テクノロジー機能による論理CPU、デュアルコアCPU、クアッドコアCPU、6コアCPU/8コアCPUのCPUコアをCPUの数としてカウントします。 ( )内は物理CPU数です。

(\*2) Windows Server® 2008 Standard (32-bit)/ Windows Server® 2003 R2, Standard Editionがインストールされているタイプに、カスタムメイドにて<br>- 増設可能なメモリは4GBまでです。

(\*3) Windows Server® 2008 R2 Foundationがインストールされているタイプに、カスタムメイドにて増設可能なメモリ容量は8GBまでです。<br>(\*4) インストールされているOSがなく、Windows Server® 2008 R2 Standard/Windows Server® 2008 Standard/ Windows Server® 2003 R2, Standard Edition/ Windows Server® 2003 R2, Standard x64 Editionがバンドルされているタイプに、カスタムメ イドにて増設可能なメモリは32GBまでです。

(\*5) PRIMERGY RX600 S4においては、62GBまでのサポートとなります。

(\*6) SP2適用時は、2TBまで使用可能です。

(\*7) Red Hat Enterprise Linux ES (v.4 for x86)/ Red Hat Enterprise Linux 5 (for x86)がインストールされているタイプに、カスタムメイドにて<br>- 増設可能なメモリは12GBまでです。

(\*8) 256GBを超える物理メモリを使用する場合は、Enterprise Plusエディションが必要です。

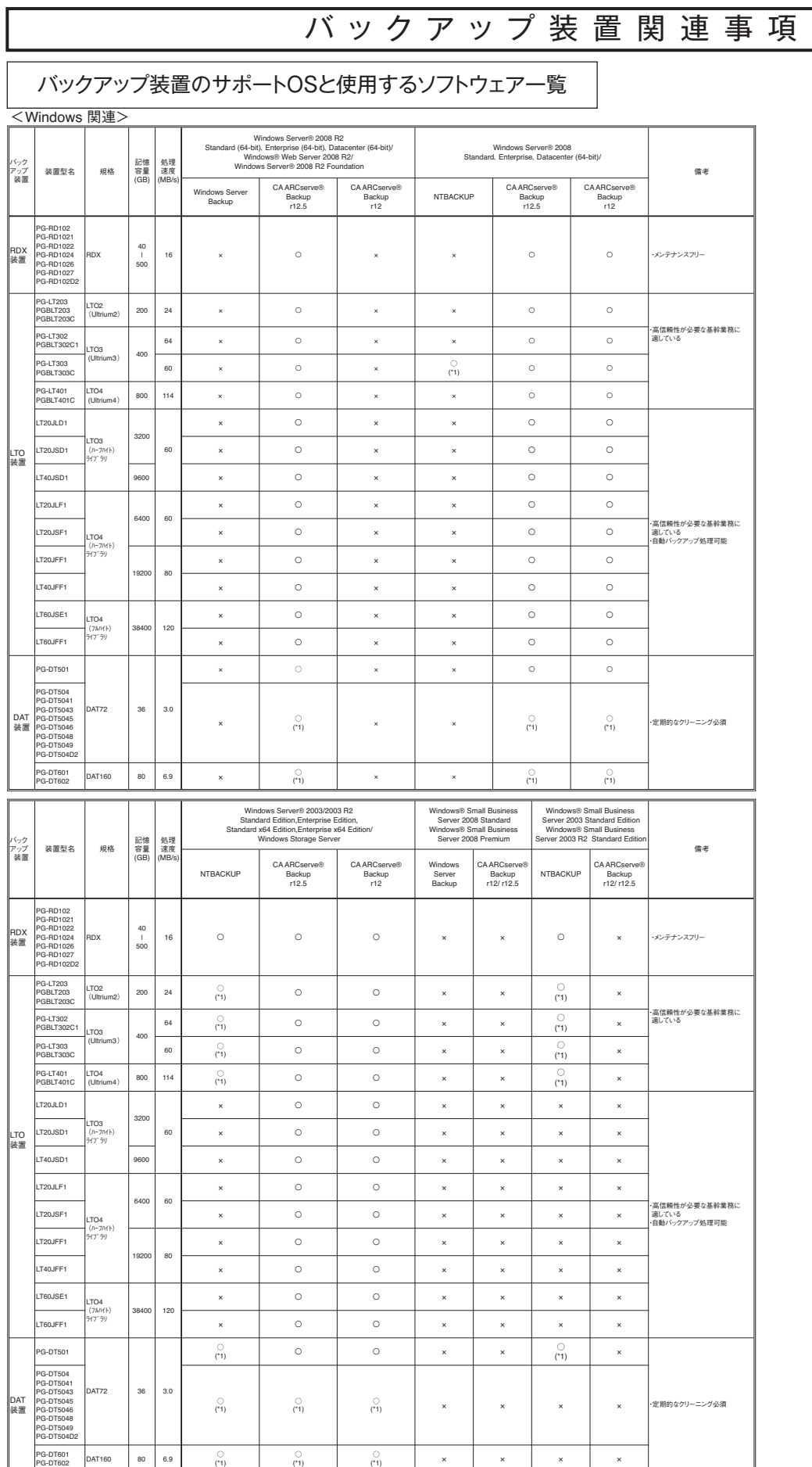

留意事項

※記録容量及想理速度は非圧縮時の備。<br>※NTBACKUPでバックアップした場合、各装置の処理速度よりも遅くなる場合があります。処理性能を重視される場合にはARCserveの使用をお勧めします。<br>※WTRACKUPでバックアップした場合、各装置の処理速度よりも遅くなります。<br>※Windows Server® 2008 R2 FoundationはPRIMERGY TX100 ST/TX150 S7/RX100 S6に接続可能なバックアップ

<Linux 関連>

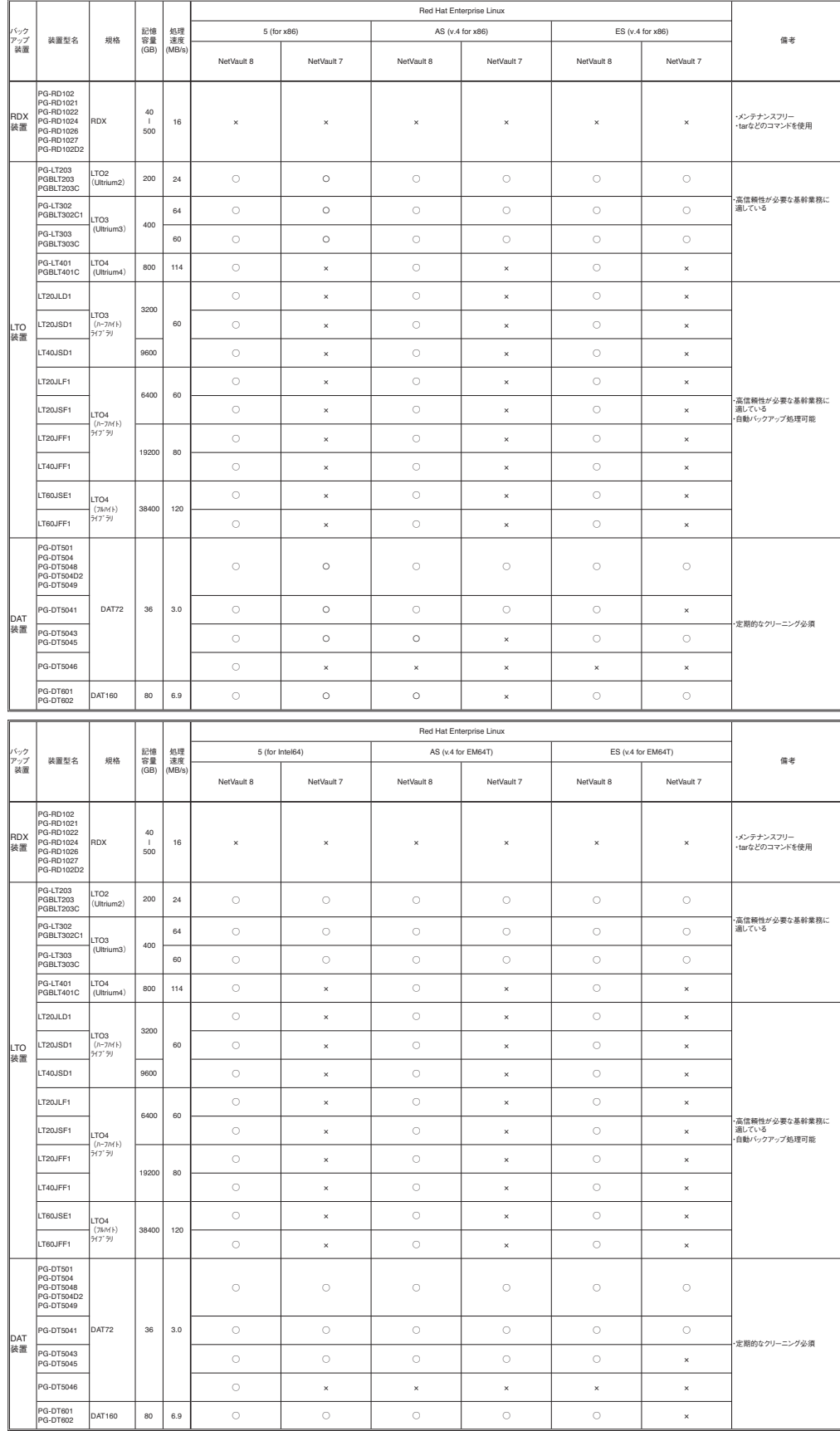

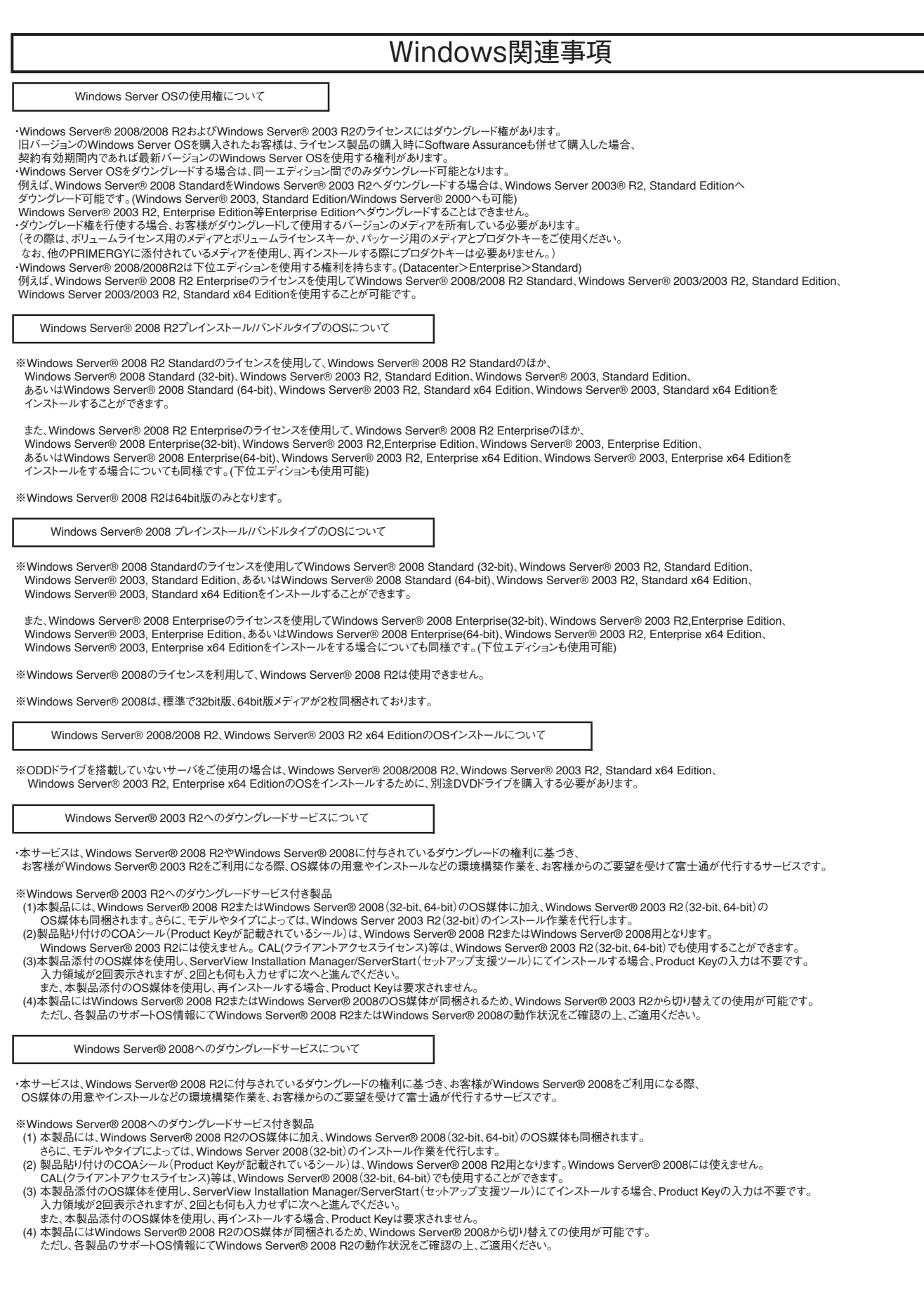

## Linux関連事項

## Linuxインストール代行サービスバンドルタイプについて

Linuxインストール代行サービスバンドルタイプでは、Linux OSをお客様に代わってインストールするサービス[インストール代行サービス] をPRIMERGYにバンドルして出荷いたします。

#### Linuxサポートバンドルタイプについて

 Linuxサポートバンドルタイプでは、Linux OSをPRIMERGYにバンドルし、さらに1年間のソフトサポート (月曜日~金曜日 8時30分~19時(祝日および12月30日~1月3日を除く))が付いています。 ハード含めたサポートや2年目以降のサポートをご要望の際は、別途SupportDesk契約(パック含み)をお願いいたします。

#### Linux OSの利用権について

Linuxインストール代行サービスバンドルタイプでは、以下の範囲内でRed Hat Enterprise Linux のバージョンやアーキテクチャ [x86/EM64T(Intel64)]を変更することができます。 対象機種のサポートOSの範囲内であれば、Linuxインストール代行サービスバンドルタイプに標準添付しているRed Hat Networkの サブスクリプションを利用して、インストールに必要なソフトウェアをダウンロードして利用することができます。 この場合再インストールが必要とはなりますが、変更後のOSにおいても標準添付のLinuxサポートや、SupportDeskパック(有償)の ご利用が可能です。

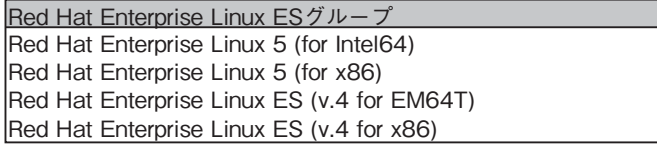

#### Linuxシステムにおけるメモリ搭載、ブロックデバイスの使用可能サイズについて

Linuxシステムではディストリビューションにより最大搭載メモリ容量、ブロックデバイスの使用可能最大サイズが以下のようになります。

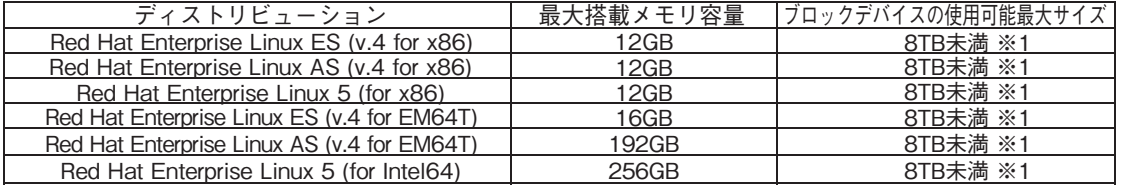

※1 システムボリュームとして使用する場合は、2TB以下でご使用ください。

## ディスクレスタイプのサポートについて

ディスクレスタイプにおけるLinux関連情報については、弊社HP(http://primeserver.fujitsu.com/primergy/software/linux/) を参照下さい。

また、サポートを必要とされるお客様につきましては、サービス一覧の「保守サービスSupportDesk(Linux/OSS)」 を参照ください。

サポート対象ディストリビューション(※)

- Red Hat Enterprise Linux ES (v.4 for x86)
- Red Hat Enterprise Linux AS (v.4 for x86)
- Red Hat Enterprise Linux 5 (for x86)
- Red Hat Enterprise Linux ES (v.4 for EM64T)
- Red Hat Enterprise Linux AS (v.4 for EM64T)
- Red Hat Enterprise Linux 5 (for Intel64)

※サポートディストリビューションは、本体装置により異なります。

#### Linuxのサポート版数について

Linuxインストール代行サービスバンドルタイプのインストール版数、および弊社PRIMERGYにおいてサポート可能な Linuxのサポート版数については、弊社HP(http://primeserver.fujitsu.com/primergy/software/linux/technical/support/ kernel.html)を参照下さい。

π

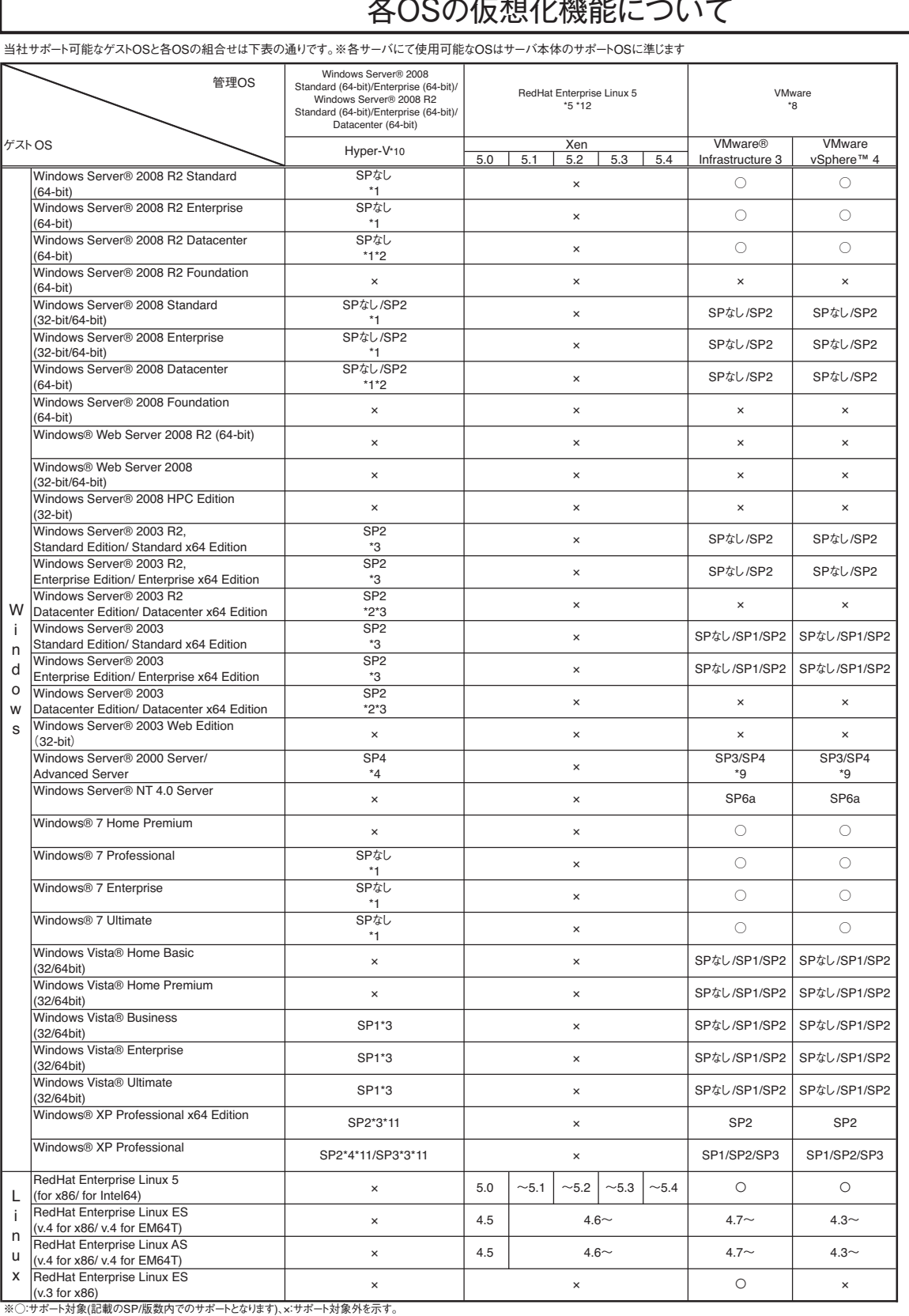

\*1) 1,2,4CPUで動作可能となります。<br>\*3) 1,2,4CPUで動作可能となります。<br>\*3) 1,2CPUで動作可能となります。<br>\*3) 1,2CPUで動作可能となります。<br>\*5) Xeon X5570/E5540/L5530/E5520/L5520/L5506/E5504/E5502使用時は管理OS版数:5.3以降、ゲストOS版数:5.3以降においてのみサポート可能です。

"6) SP2の対応状況については、弊社HP(http://piomeserver.fujitsu.com/primergy/software/windows/sofwins2008/hv/)を参照下さい。<br>"カンタンの対応状況については、弊社HP(http://software.fujitsu.com/p/guide/windows/win32/virtualsystem/0r8b0100/を参照下さい。<br>"8) VMwareでサポー

\*12) 管理OS版数に5.4以降を使用する場合は、Intel64を使用下さい。